## УТВЕРЖДЕНО:

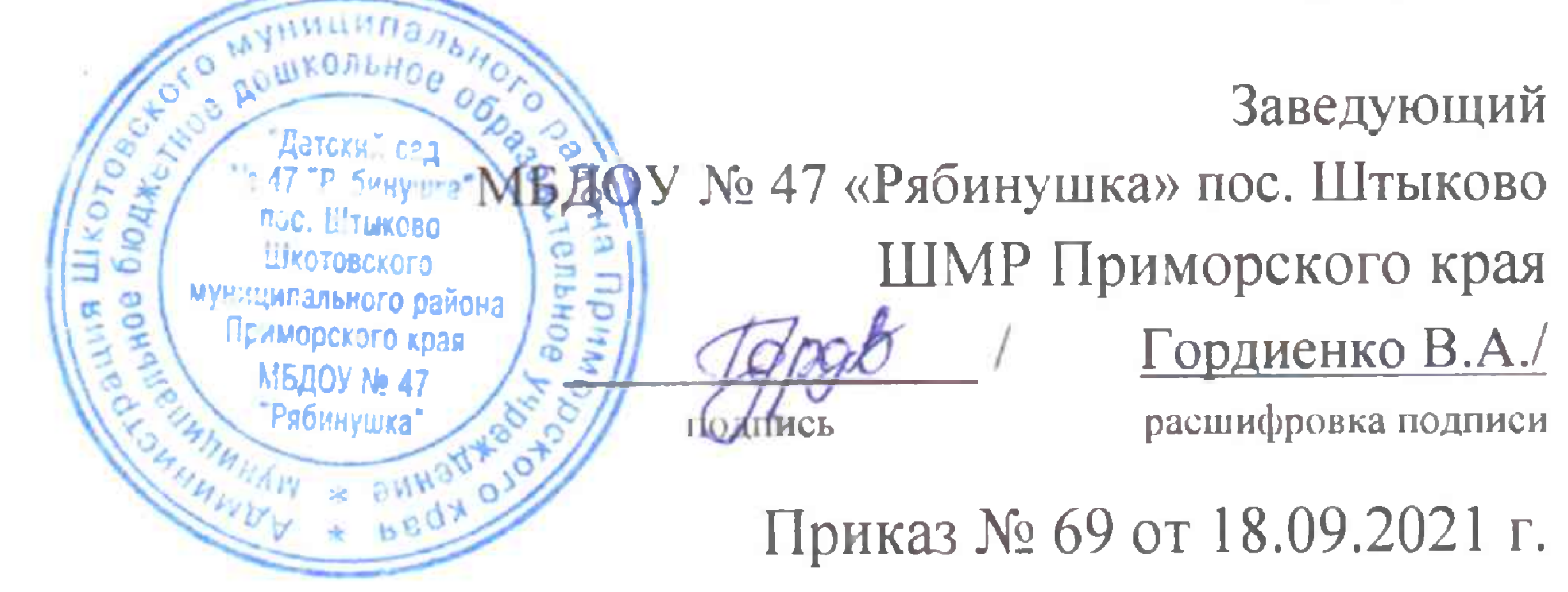

Регламент мероприятий по совершенствованию и развитию внутренней системы оценки качества образования в муниципальном бюджетном дошкольном образовательном учреждении «Детский сад № 47 «Рябинушка» пос. Штыково

 $\tau_{a_{\rm C}}$ 

Шкотовского муниципального района Приморского края

Ø.

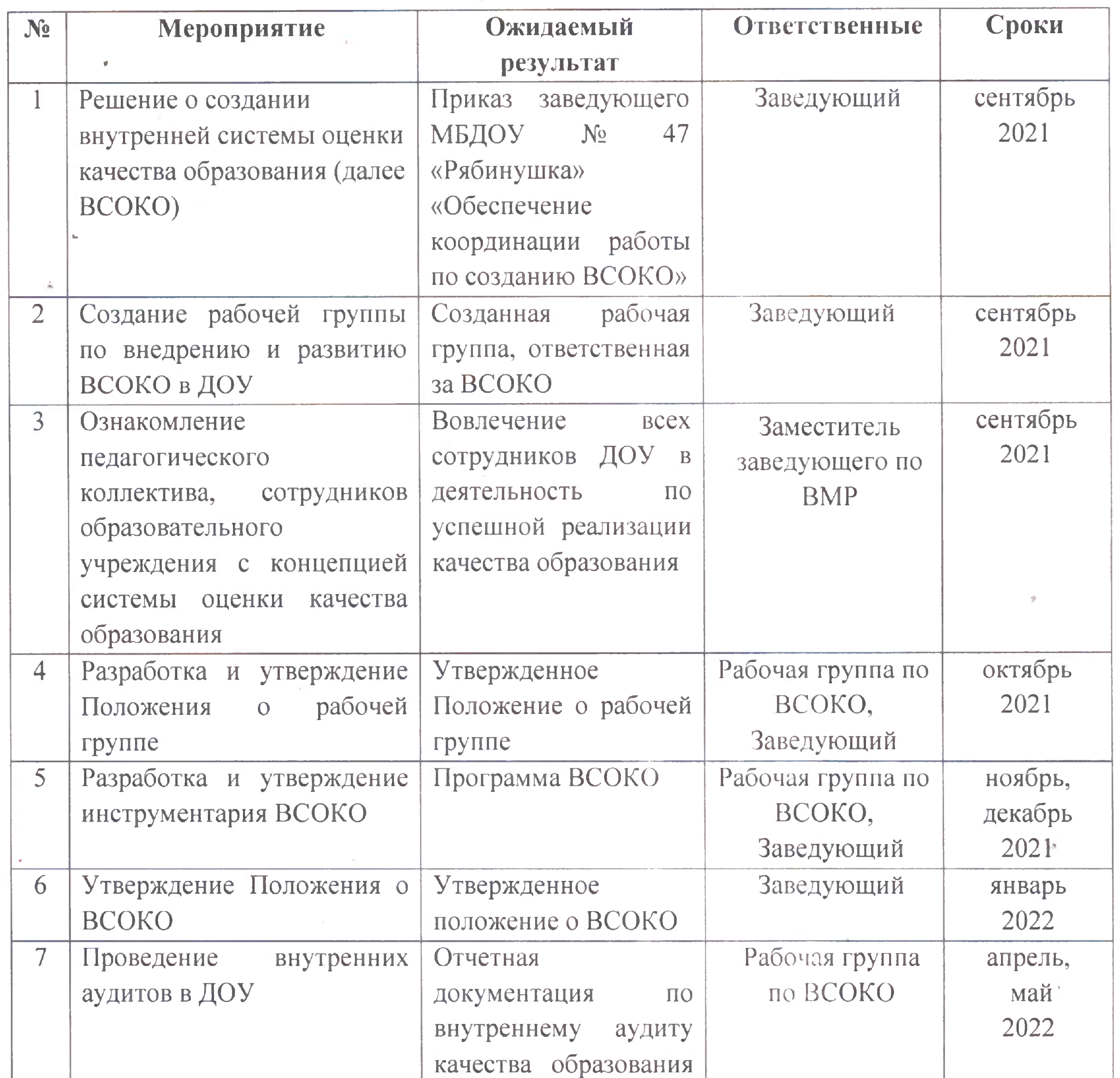

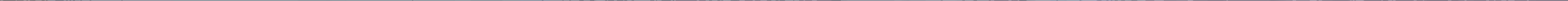

**Contract Contract Contract** 

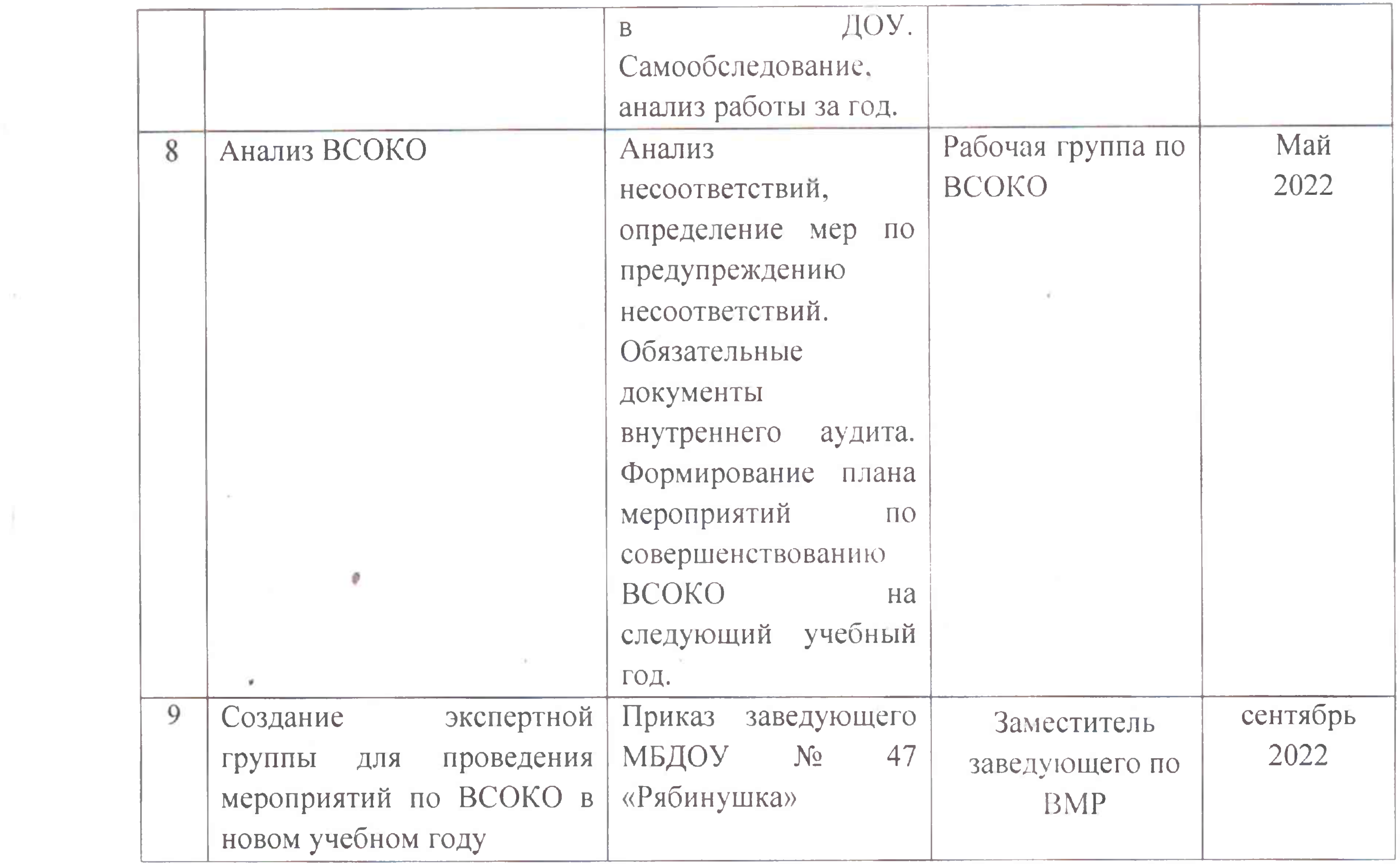

 $\tau_{_{\rm fix}}$ 

the control of the control of the

 $\mathbf{h}_{\mathbf{m}}$ 

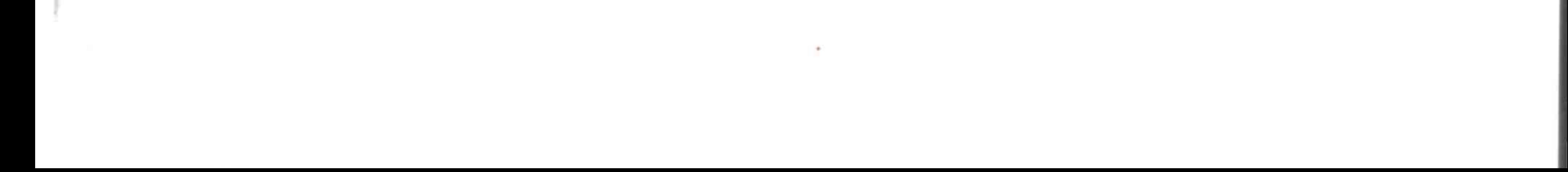